**AutoCAD Gratis**

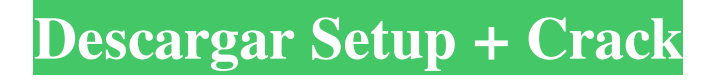

# **AutoCAD Crack Gratis (finales de 2022)**

AutoCAD ofrece herramientas que se pueden utilizar para desarrollar dibujos técnicos, diseños arquitectónicos, presentaciones comerciales, proyectos mecánicos, eléctricos y de plomería, mapas de sistemas de información geográfica y otros diseños, lo que permite a los ingenieros, arquitectos y otros diseñadores producir dibujos de aspecto profesional. con toda la información técnica necesaria para que el diseño funcione. Ha sido nombrado "el mejor software de ingeniería del mundo". Algunas de las funciones comunes de AutoCAD incluyen dibujo, ingeniería y gestión de datos. Una característica de diseño principal de AutoCAD es la capacidad de vincular dos o más dibujos en un solo dibujo, lo que se conoce como dibujo vinculado. AutoCAD es el segundo software CAD más utilizado en todo el mundo, solo superado por CATIA, que es más avanzado. AutoCAD LT es una versión simplificada y de menor precio de AutoCAD disponible para su compra en varias plataformas, incluidas Windows (que tiene su propia versión de AutoCAD LT), macOS y Android. La versión actual de AutoCAD LT es 2018, lanzada en abril de 2018. AutoCAD 2017 (también conocido como AutoCAD para Windows 2017) es una aplicación de escritorio y móvil con énfasis en la precisión. Cuenta con una variedad de herramientas y plantillas, y la opción de trabajar en un espacio de dibujo o en una vista diferente, como 2D ortogonal, 2D XY, 2D polar o 3D (en algunos casos con visualización estereoscópica). AutoCAD 2017 incluye herramientas de edición de imágenes, lo que permite al usuario modificar, rotar, escalar, recortar y volver a muestrear imágenes. Con la funcionalidad de imágenes "nuevas", los usuarios pueden combinar varias imágenes en diferentes tamaños y perspectivas para crear un solo modelo de trabajo. Otras características nuevas incluyen herramientas de gestión de trabajo y gestión de documentos. Se puede acceder a las nuevas herramientas de soporte basadas en la nube desde la aplicación, y la integración de SharePoint proporciona una forma alternativa de acceder al trabajo, ver documentos y colaborar en proyectos. AutoCAD 2016 (también conocido como AutoCAD para Windows 2016) es una versión mejorada de AutoCAD 2015.Cuenta con una interfaz de usuario más intuitiva, gestión de datos mejorada y herramientas de importación/exportación, y un rendimiento más rápido. Las herramientas incluyen imágenes "nuevas" para modelos 3D, herramientas de edición de imágenes mejoradas, mejoras de dibujo, integración en la nube y velocidades de edición más rápidas. También incluye funciones de renderizado más avanzadas que las de versiones anteriores. AutoCAD 2016 tiene un renderizado de alta calidad mejorado y una edición más precisa que en su predecesor. El núcleo y soporte técnico para AutoCAD 2016 fue

## **AutoCAD Crack+ (Mas reciente)**

Algunos componentes de AutoCAD se han portado a Microsoft Windows. AutoCAD WinRun y el propio compilador del lenguaje, denominado compilador RLA, son dos ejemplos. Referencias Categoría: Introducciones relacionadas con la informática en 1987 Categoría: Introducciones relacionadas con la informática en 1997 Categoría:Software de gráficos 3D Categoría:Autodesk Categoría: Introducciones relacionadas con la informática en 1980 Categoría:Historia del software7 cosas para hacer en familia en Fort Lauderdale durante el fin de semana de maratón Ahora que finalmente llegó el otoño, Fort Lauderdale se está preparando para la única época del año en que es el centro del universo turístico. Los "fines de semana de maratón" están sobre nosotros, con todos esos visitantes de verano que huyen a los climas más frescos de Canadá oa uno de los otros puntos calientes del año. Historias relacionadas A primera vista, lo primero que podría notar sobre el área de Fort Lauderdale es que no se parece a San Diego. Puedes apostar a que el maratón será tan hermoso como el de SD, pero notarás que no hay grandes dunas de arena ni hoteles bien establecidos cerca. En su lugar, se encontrará en un entorno agradable, sin tráfico y familiar que es perfecto para divertirse un fin de semana. De hecho, nuestros maratones favoritos, Indy 500 y Daytona 500, ni siquiera están en Florida este año. Y la ciudad está agraciada con uno de los maratones más desafiantes del planeta, el Maratón de Boston. Sí, la mayoría de los turistas probablemente se dirigirán a Nueva York o Chicago para los maratones de élite, pero si tiene la suerte de estar en Fort Lauderdale durante el fin de semana, aquí hay algunas actividades y atracciones

para mantener a los niños entretenidos y fuera de su alcance. . 1. Practica moto acuática Con la tercera costa más grande del mundo y el mejor clima durante todo el año, Fort Lauderdale es un lugar fantástico para practicar deportes acuáticos. Si nunca los ha probado, un paseo en moto de agua es una excelente manera de meterse en el agua sin correr el riesgo de tener dolor de cabeza. De hecho, esta es una excelente manera de obtener un buen bronceado. Incluso si solo desea tomar un crucero, un Jet Ski también es una excelente manera de hacerlo. Los alquileres de motos acuáticas comienzan en \$ 65, y hay muchas otras opciones de alquiler disponibles. Para aquellos que necesitan un descanso del agua, Fort Lauderdale es bien conocido por sus acuarios. A pesar de que 112fdf883e

### **AutoCAD Clave serial (Mas reciente)**

Abra Autocad y verifique en la esquina derecha el ícono de Autocad en su escritorio. Si Autocad no se abre automáticamente (para cerrarlo puede hacer doble clic en el icono de Autocad en su escritorio), puede abrir Autocad con el siguiente código en la línea de comando: autocad y si ha realizado la configuración se le preguntará para el nombre de su directorio de instalación, presione Enter y se le pedirá la contraseña de su directorio de instalación, presione Enter nuevamente para abrir Autocad. Puede activar el complemento de Autocad para Eclipse en las preferencias de Eclipse, en la pestaña Complementos. Vaya a la pestaña Proyecto y marque la casilla Activar la activación automática del complemento. sólo "pruebas claras y convincentes". En este caso, el tribunal de familia determinó que, antes del divorcio, Teresa estaba al tanto de una supuesta discrepancia significativa entre la cantidad de sus activos netos y los ingresos mensuales de Debra. El tribunal determinó que, a pesar de este conocimiento, Teresa "no hizo ningún intento por verificar la veracidad de la información" contenida en los estados financieros ni por corregir las supuestas tergiversaciones. El tribunal también encontró que los estados financieros "representaban completamente" los hechos tal como Teresa los había conocido. El tribunal determinó además que estos estados financieros eran "pruebas sustanciales" de una conducta económica indebida sustancial porque demostraban que Teresa sabía que tenía activos financieros sustanciales que no fueron revelados en su totalidad y que no había utilizado estos activos sustanciales en beneficio del matrimonio. En cuanto a las alegaciones de mala conducta económica de Debra, el tribunal determinó que: (1) Debra participó en más de una "broma pesada" con su esposo; (2) Debra se negó a llevar a su esposo al hospital cuando estaba gravemente herido; (3) Debra mintió sobre su relación con Coleman; y (4) Debra le dijo falsamente dos veces a su esposo que no le permitiría llevar a los niños a Colorado para sus vacaciones de verano.El tribunal de familia determinó que estos actos eran actos de mala conducta económica porque eran suficientes para poner en peligro la seguridad financiera de la propia familia de Teresa. Véase Edwards, supra. Al hacer estas determinaciones, el tribunal indudablemente influyó en el hecho de que Teresa no usó su propia mala conducta económica sustancial para demostrar por qué no debería ser obligada a poner a disposición de su esposo y su hija una parte mayor de los bienes conyugales. Sin embargo, las conclusiones de la corte se hicieron después de una audiencia justa y completa, y el expediente respalda claramente esas conclusiones. Por lo tanto, el tribunal correctamente dictaminó que

## **?Que hay de nuevo en?**

Importar comentarios desde un archivo Puede importar comentarios de varios formatos a AutoCAD, incluido Microsoft Word, y puede importarlos como imágenes y bloques, y también como texto. (vídeo: 1:33 min.) Ahorre tiempo iniciando una importación de marcado, que es esencialmente una parte del proceso de diseño que se ha vuelto repetitivo y se puede realizar automáticamente. (vídeo: 1:19 min.) Ver o procesar comentarios desde la ventana Comentarios Al importar comentarios, la ventana Comentarios también mostrará el progreso, brindándole información detallada sobre lo que se está importando y qué tan avanzado está. (vídeo: 1:26 min.) Markup Assist ahora admite material importado en el que puede agregar cambios de material a su diseño. (vídeo: 1:11 min.) Objetos de dibujo: Nuevas funciones de renderizado para modelos 3D y el logotipo de AutoCAD Nuevas opciones de sombreado para objetos 2D Más componentes estándar de dibujo con geometría y sombreado mejorados Función de creación de familia simplificada para objetos CAD Capacidad de recorte cuando la opción Seleccionar objetos está seleccionada en la barra de herramientas Dibujo Extensiones mejoradas en todos los objetos. Opciones de selección mejoradas en el cuadro de diálogo Seleccionar objetos Funciones mejoradas para objetos alineados Alineaciones mejoradas para dibujos 2D Patrones mejorados para dibujos 2D Capas sólidas mejoradas para dibujos 2D Contornos mejorados en dibujos 2D Restricciones mejoradas en dibujos 2D La información sobre herramientas de la barra de ajustes ya no muestra los cambios negativos y positivos en el título cuando se selecciona la información sobre herramientas. Ejercicios Indirectos / Directos: Seleccionar un objeto indirecto con la herramienta Seleccionar o Agarrar aún crea un objeto directo Abrir desde el portapapeles y desde un archivo existente al pegar Copie el perfil del portapapeles y de un archivo existente al pegar Espera (teclado) Deseleccionar un objeto lineal con la herramienta Selección directa restaura el objeto al estado anterior Alinear a puntos/objetos Opción Alinear y ajustar para dibujar para alinear puntos Alineación mejorada con restricción Insertar formas Dibujos 3D Suavizar superficie con: seleccione la superficie o el componente de superficie y haga clic en el botón Suavizar. Superficie más suave con la herramienta Suavizar superficie. Suavizar superficie: alise la superficie seleccionada, o todas las superficies, creando un suavizado vértice por vértice, usando smoot

### **Requisitos del sistema:**

Mínimo: Sistema operativo: Windows 8.1/Windows 7/Vista/Windows XP Procesador: Intel Pentium 4, AMD Athlon XP o posterior Memoria: 256 MB RAM Gráficos: tarjeta compatible con DirectX 8/9/10 con 256 MB de VRAM o superior DirectX: Versión 9.0c o posterior Disco duro: 200 MB de espacio disponible Tarjeta de sonido: Tarjeta de sonido compatible con DirectX 8/9 Dispositivo de entrada: teclado y mouse Recomendado: SO: Windows 10 o posterior Proceso

Enlaces relacionados:

<http://kolatia.com/?p=4598> https://www.pickmemo.com/upload/files/2022/06/m78b6g5fbJaOLOra5ljl\_21\_60564c545ea6f4304e6090055e14f895\_file.pdf <https://www.townshipofsugargrove.com/autocad-crack-2/> <https://awinkiweb.com/autocad-2021-24-0-crack-marzo-2022/> <https://dig-tal.com/autodesk-autocad-descarga-gratis-ultimo-2022/> <https://buycoffeemugs.com/autodesk-autocad-22-0-crack-gratis-mas-reciente/> <https://biodashofficial.com/autocad-ultimo-2022/> <http://schweigert.ninja/wp-content/uploads/2022/06/AutoCAD-24.pdf> <https://www.7desideri.it/autodesk-autocad-20-0-version-completa-de-keygen-win-mac/> <https://fluxlashbar.com/wp-content/uploads/2022/06/AutoCAD-93.pdf> <https://therookeryonline.com/advert/autocad-crack-clave-de-producto-for-windows-2022/> <https://www.mountainjobs.com/wp-content/uploads/2022/06/AutoCAD-23.pdf> <https://www.svmhonda.com/uncategorized/autocad-2020-23-1-crack-descargar-pc-windows-actualizado-2022/> <http://www.chandabags.com/autodesk-autocad-crack-gratis/> <http://pepsistars.com/wp-content/uploads/2022/06/saffroz.pdf> <https://lynonline.com/2022/06/21/autodesk-autocad-descarga-gratis/> <https://revitiq.com/wp-content/uploads/2022/06/gemgarc.pdf> <https://canhotrongmo.com/autodesk-autocad-crack-codigo-de-licencia-y-keygen-3264bit-actualizado-2022/> https://awazpost.com/wp-content/uploads/2022/06/AutoCAD For Windows.pdf [https://www.promorapid.com/upload/files/2022/06/ZbVNpzSA75kyZ9qpK8Sw\\_21\\_3dd2ea78c59880a70ca6fb7a8b33c562\\_file.pdf](https://www.promorapid.com/upload/files/2022/06/ZbVNpzSA75kyZ9qpK8Sw_21_3dd2ea78c59880a70ca6fb7a8b33c562_file.pdf)